# **1xbet kz**

- 1. 1xbet kz
- 2. 1xbet kz :criar um site de apostas on line
- 3. 1xbet kz :bet pix 365 baixar

# **1xbet kz**

### Resumo:

**1xbet kz : Descubra o potencial de vitória em mka.arq.br! Registre-se hoje e reivindique um bônus especial para acelerar sua sorte!**  contente:

The three Russian founders of 1xBet, Roman Semiokhin, Sergey Karshkov and Dmitry Kazorin, are all from the city of Brjansk, some 370 kilometres west of Moscow, although all three currently live in Cyprus.

#### [1xbet kz](/post/estrat�gia-sportingbet-2024-07-19-id-25498.html)

BetDeluxe is an Australia-based bookmaker that offers sports and racing betting with futures bets, protest payouts and more. Popular on-track bookmaker, Noah Rose, licensed with the Victorian Bookmakers Association, founded BetDeluxe in a bid to expand his offering to punters both on and off the track.

#### [1xbet kz](/post/casa-da-aposta-casa-da-aposta-2024-07-19-id-16245.html)

Pour s'inscrire sur 1xbet, lancez l'app – https://telecharger-1xbet/1xbet.apk. Cliquez sur bouton « inscription », choisissez « en clic » ou 3 autre option, ...

1XBET Mobile Telecharger application 1xBet APP pour Iphone & Android 1XBET APK Site de paris sportif 3 Cote match Meilleur Bookmaker ...

12 de mar. de 2024·Télécharger gratuitement et installer l'app 1xbet sur Windows OS · Depuis 3 son appareil Windows OS, se rendre sur le site officiel de 1xbet et ...

Como instalar o aplicativo Android · 1. Clique 3 em 1xbet kz "Download" para começar. Passo 2. Configurações · 2. Abra a seção "Instalar aplicativos desconhecidos" em ...Não

inclui:gratuitement| Precisa incluir:gratuitement

Como 3 instalar o aplicativo Android · 1. Clique em 1xbet kz "Download" para começar. Passo 2. Configurações · 2. Abra a seção 3 "Instalar aplicativos desconhecidos" em ...

Não inclui:gratuitement| Precisa incluir:gratuitement

12 de jan. de 2024·Comment télécharger l'application 1xbet sur iPhone au Sénégal ? · 3 Allez sur App store et appuyez sur l'icône de personnage située à droit de ...

Télécharger 1xBet APK au Burkina Faso. Obtenir 3 l'APK 1xBet est la première étape qui aidera à l'installation de l'app 1xBet Burkina Faso sur un appareil Android ...

1xBet mobile 3 : téléchargez la meilleure application pour parier ! 1xBet dispose d'une app pour Android et iOS mise à jour régulièrement.

Step 3 1:Go to the 1xbet website at 1xbet/en/mobile/ and download the app. · Step 2:After downloading the application (.apk file), click 3 on the android button ...

Télécharger 1xBet gratuit pour Windows · Choisir le résultat avec le nom l'APPLI 1XWIN, · Cliquer sur 3 le bouton « TÉLÉCHARGER » qui y est affecté, · Quelques ...Bonus 1xBet·Code promo·Connexion

Télécharger 1xBet gratuit pour Windows · Choisir le 3 résultat avec le nom l'APPLI 1XWIN, · Cliquer sur le bouton « TÉLÉCHARGER » qui y est affecté, · Quelques ...

Bonus 3 1xBet·Code promo·Connexion

Toutes les versions de l'application 1xbet, version mobile complète + bonus gratuits pour ceux qui téléchargent et installent l'application 3 et enregistrent ...

# **1xbet kz :criar um site de apostas on line**

# **1xbet kz**

Há alguns meses, eu decidi me aventurar no mundo das apostas esportivas online e descobri o 1xBet, a qual se autointitula como o #1 site de apostas e casino online na Argentina e Brasil. Desde então, eu venho aproveitando uma variedade de benefícios, do alto compared to outras plataformas de apostas.

## **1xbet kz**

Foi em 1xbet kz 2024 que eu criei minha conta no 1xBet e, desde então, eu tenho aproveitado as melhores quotas, além do excelente serviço ao cliente oferecido. A plataforma oferece diversos métodos de pagamento, incluindo cartões de crédito e débito, billeterias eletrônicas e, inclusive, o Bitcoin.

## **Benefícios do 1xBet**

Uma das coisas que mais me encantou no 1xBet é a variedade de eventos esportivos disponíveis para apostas. Além disso, a plataforma conta com uma seção de cassino online, que inclui slots, jogos de mesa e até mesmo um cassino ao vivo!

Outro ponto a ser destacado é a alta qualidade geral da plataforma. Ele é confiável, seguro e oferece muitas opções de apostas em 1xbet kz relação a eventos esportivos nacionais e internacionais. Eu posso acompanhar os meus jogos e apostas, bem como retirar minhas ganhâncias com a ajuda do suporte ao cliente, que opera 24 horas por dia.

## **Como utilizar o 1xBet**

Utilizar o 1xBet é extremamente fácil e intuitivo. Basta ir no site da empresa e clicar em 1xbet kz "Entrar" no canto superior direito da página. É possível fazer login com o email cadastrado ou o nome de usuário e a senha selecionados durante o cadastro.

Para realizar uma aposta, é necessário clicar no item "Esportes" e selecionar o esporte de 1xbet kz preferência. Após isso, é possível escolher entre as diversas opções de quadrências apresentadas e selecionar 1xbet kz aposta em 1xbet kz seguida, antes de confirmar a operação.

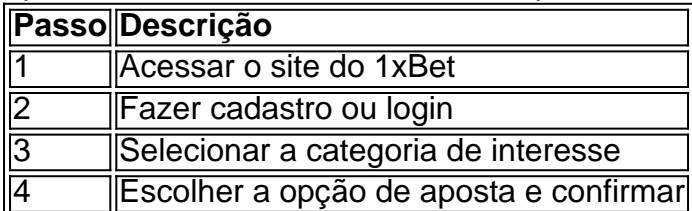

## **Conclusão**

O 1xBet é sinônimo de confiabilidade e entretenimento online. Se você quer se divertir make unveil um pouco, tente a sorte e, quem sabe, ganhe algum dinheiro extra enquanto assiste aos

# **1xbet kz :bet pix 365 baixar**

#### **Destaques**

#### 27/06/2024 22h19 Atualizado 27/06/2024

Jennifer Lopez, de 54 anos, elevou a temperatura nesta quinta-feira (27) ao compartilhar {img}s vestindo o look usado na capa de um antigo álbum. "10 anos de A.K.A.", escreveu a cantora na legenda da publicação. Nas imagens, ela aparece sem sutiã e com uma roupa na cor vermelha, cuja parte de cima é vazada. O visual foi completado com uma saia coladinha ao corpo e acessórios em 1xbet kz dourado.

Nos comentários da publicação, a cantora foi muito elogiada. "A minha menina ainda é a mesma e isso que já faz 10 anos!! Os genes porto-riquenhos, bebê!", disse uma pessoa. "Uma lenda! Simplesmente a melhor", declarou pessoa. "Apaixonada por essas {img}s", comentou mais uma. Você é tão linda", afirmou uma fã. "A mulher mais linda de todas! Te amo", acrescentou outra. No início desta semana, a artista viveu um momento "gente como a gente" ao embarcar de Nápoles, na Itália, a Paris, na França para prestigiar a Paris Couture & Haute Couture da Paris Fashion Week, na classe econômica de um voo. Nos registros, JLo aparece de look branco e óculos escuros sentada à janela do avião.

Em meio aos rumores de crise no seu casamento com Ben Affleck, JLo estava acompanhada de seu segurança, que se sentou na poltrona do corredor para evitar que a cantora e atriz fosse incomodada por fãs. O voo parecia estar cheio e nada de regalias: a cantora também apareceu em 1xbet kz meio a vários outros passageiros enquanto esperava a burocracia de passar pela alfândega.

Lisa, do BLACKPINK, lançou o single "Rockstar" nesta quinta-feira (27), com um estilo cyberpunk e referências tecnológicas, o videoclipe destaca suas coreografias

A top e o atleta estiveram em 1xbet kz festa que rolou em 1xbet kz São Paulo, na noite de quinta (27)

Cantora e influenciadora está em 1xbet kz Paris para curtir a semana de moda da capital francesa

Cantora foi muito elogiada ao aparecer com o look usando na capa do álbum 'A.K.A.', lançado há 10 anos

Juliana Ramos contou momentos tensos que passou com uma pessoa que a perseguia Apresentador, de 74 anos, apareceu sorridente ao lado da família durante a comemoração do aniversário de 47 anos de 1xbet kz esposa, Luciana Cardoso

Esdras de Souza agradeceu à cantora pela mudança no seu visual; veja {img}s

Anna Livya ficou famosa por interpretar personagem em 1xbet kz pegadinha do 'Programa Silvio Santos' e também atuou em 1xbet kz 'Chiquititas': assista aos {sp}s

Ex-BBB aproveitou para fazer também um procedimento estético no bumbum em 1xbet kz 1xbet kz clínica de São Paulo

© 1996 - 2024. Todos direitos reservados a Editora Globo S/A. Este material não pode ser publicado, transmitido por broadcast, reescrito ou redistribuído sem autorização.

Author: mka.arq.br Subject: 1xbet kz Keywords: 1xbet kz Update: 2024/7/19 21:06:49